On se fixe ici l'objectif de créer des scripts qui permettent de transformer des nombres dans les bases 2, 10 et 16.

On demande de rédiger un compte-rendu au format *.doc* ou .*odt* à transférer en fin d'activité par l'intermédiaire de l'onglet *Mon Compte* du site [https://nsibranly.fr](https://nsibranly.fr/) en utilisant le code : **tp6** . Ce compte-rendu contiendra :

- les réponses aux différentes questions posées,
- les captures d'écran **des morceaux de codes** écrits **et** celles **des résultats des exécutions**.

Attention à repérer correctement les titres de paragraphe.

## 1- CODE QUI FAIT UNE CONVERSION BASE  $2 \rightarrow$  BASE 10:

# programme principal Ecrire le code d'une fonction nommée  $nBase2 = "1101"$ *base2Vers10()* qui prend en argument un  $nBase10 = base2vers10(nBase2)$ **string** composé uniquement de caractères ''1''  $print(f''(\{nBase2\})2 = (\{nBase10\})10")$ ou ''0''. Ce string représente l'écriture en base 2 d'un nombre.  $nBase2 = "11111111"$  $nBase10 = base2vers10(nBase2)$ La fonction *base2Vers10()* doit renvoyer un **nombre entier** qui sera l'écriture en base 10 du  $print(f''(\{nBase2\})2 = (\{nBase10\})10")$ nombre mis en argument.  $nBase2 = "11111111111111111"$ Par exemple, l'exécution du programme  $nBase10 = base2vers10(nBase2)$ principal ci-contre donnera dans la console :  $print(f''(\{nBase2\})2 = (\{nBase10\})10")$ 

AIDES :

 $\circ$  Pour réaliser la conversion sur le nombre binaire "11111111" on réalise l'opération suivante :

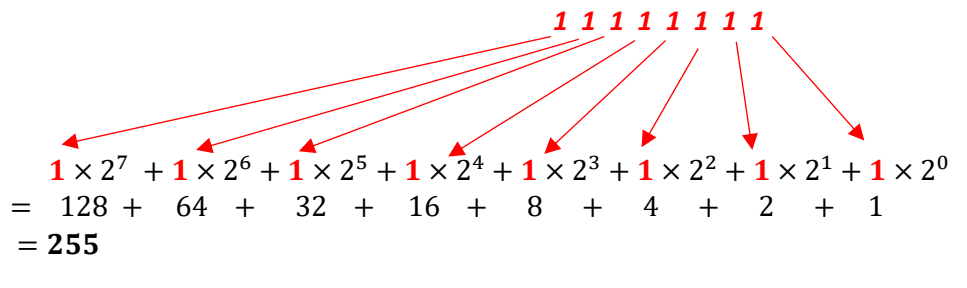

 $\circ$  Avec la boucle for i in range( $..., ..., ...$ ), il est possible de parcourir les caractères d'un string en partant de la droite et en allant vers la gauche.

## 2- AMELIORATION DU CODE PRECEDENT :

 Ecrire le code d'une fonction nommée *enleveEspace()* qui prend en argument un **string** et retourne le même string sans les caractères « *espace* ». Par  $\gg$  enleveEspace("1111 0010") exemple :'11110010'

 Modifier le code de la fonction *base2Vers10()* déjà écrite, afin qu'elle puisse traiter des nombres binaires qui comprennent des espaces. L'exécution de :

> nBase2 = "1111 1111 1111 1111 1111 1111"  $nBase10 = base2vers10(nBase2)$  $print(f''(\{nBase2\})2 = (\{nBase10\})10")$

Devra donner :

 $(1111 1111 1111 1111 1111 1111)2 = (16777215)10$ 

def enleveEspace(mot) :  $new = ""$ for  $c$  in mot : if  $c = 1 - 1$  $new = new + c$ return new

def base2vers10(nBase2):  $nBase2 = enleveEspace(nBase2)$  $nBase10 = 0$ for  $i$  in range(len(nBase2)-1,-1,-1) :  $nBase10 = nBase10 + int(nBase2[i]) * 2**i$ return nBase10

3- CONVERSION DES CHIFFRES DE BASE 16 :

Une fonction nommée *valeur()* prend en argument un chiffre de la base 16 et renvoie sa valeur en base 10.

Son code Python est donné ci-contre, mais mal indenté.

def valeur(c) : if not c in "0123456789abcdef" :  $val = None$ elif  $c == 'f'$  : val = 15 elif  $c == 'e' : val = 14$ elif  $c == 'd' : val = 13$ elif  $c == 'c' : val = 12$ elif  $c == 'b' : val = 11$ elif  $c == 'a' : val = 10$  $else: val = int(c)$ return val

 $\Rightarrow$  Copier ce code, corriger les indentations et le tester dans la console pour :  $\sqrt{a\cdot a\cdot b}$ valeur( $'3'$ ) et valeur( $'t'$ )

```
def valueur(c):
   if not c in "0123456789abcdef"
       val = Noneelif c == 'f' : val = 15elif c == 'e' : val = 14elif c == 'd' : val = 13elif c == 'c' : val = 12elif c == 'b' : val = 11elif c == 'a' : val = 10else : val = int(c)return val
```
## 4- CODE QUI FAIT UNE CONVERSION BASE  $16 \rightarrow$  BASE  $10$ :

Ecrire le code d'une fonction nommée *base16Vers10()* qui prend en argument un **string** qui représente l'écriture en base 16 d'un nombre.

La fonction *base16Vers10()* doit renvoyer un **nombre entier** qui sera l'écriture en base 10 du nombre mis en argument. Par exemple, l'exécution du programme principal ci-contre donnera dans la console :

```
# programme principal
        nBase16 = "ab50"nBase10 = base16vers10(nBase16)print(f''(\{nBase16\})16 = (\{nBase10\})10")nBase16 = "ff ff ff"nBase10 = base16vers10(nBase16)print(f''(\{nBase16\})16 = (\{nBase10\})10")>>> (executing file "tpBinaire.py")
(ab50)16 = (1466)10(ff f f f)16 = (16777215)10
```

```
def base16vers10(nBase16):
    nBase16 = enleveEspace(nBase16)nBase10 = 0for i in range(len(nBase16)-1,-1,-1) :
        nBase10 = nBase10 + valeur(nBase16[i]) * 16**ireturn nBase10
```
## 5- CODE QUI CONVERTI UNE NOTATION DE COULEUR HEXA EN NOTATION RGB :

En informatique, une couleur est obtenue en superposant sur un pixel une lumière rouge, verte et bleue. L'intensité de chacune de ces lumières est donnée sur 1 octet. On a donc 3 octets pour définir la couleur de chaque pixel. Par exemple :

- o si l'octet de la lumière rouge est à 1111 1111 en binaire, ce qui fait 255 en décimal, l'intensité de cette lumière est maximale,
- o si l'octet de la lumière verte est à 0000 0000 en binaire, ce qui fait 0 en décimal, l'intensité de cette lumière est minimale,

 $\circ$  si l'octet de la lumière bleue est à 0111 1111 en binaire, ce qui fait 127 en décimal, l'intensité de cette lumière est à moitié de sa valeur max,

on obtient alors la couleur suivante :

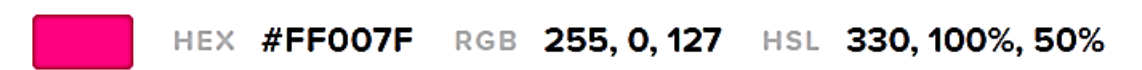

La notation « *rgb* » pour définir cette couleur dans le web est : rgb(255,0,127)

Un développeur travail souvent avec une notation dite « *hexadécimale* ». Dans cet exemple, la conversion de ''FF'' d'hexa en décimal donne 255, celle de ''00'' donne 0 et celle de ''7F'' donne 127. La notation hexa de cette même couleur sera ainsi ''#FF007F'' . Par convention, pour définir une couleur en hexa, on préfixe les 6 chiffres hexa par ''#''.

 $\Rightarrow$  Jeter un coup d'œil sur ce lien : <https://htmlcolorcodes.com/fr/selecteur-de-couleur/>dans lequel on retrouve ces notations.

 Ecrire le code d'une fonction nommée couleur*()* qui prend en argument un **string** qui représente l'écriture hexa d'une couleur et qui retourne un **string** qui représente son écriture rgb.

Par exemple, on peut exécuter dans la console cette fonction :

>>> couleur("#ff007f")  $'(255, 0, 247)'$ 

```
\ndef couleur(hexa) :\n
$$
r = \text{hexa[1] + hexa[2]} \\
 g = \text{hexa[3] + hexa[4]} \\
 b = \text{hexa[5] + hexa[6]} \\
 r = \text{base16vers10(r)} \\
 g = \text{base16vers10(g)} \\
 b = \text{base16vers10(b)} \\
 \text{return "("+str(r)+", "+str(g)+", "+str(b)+")"\n
$$

```